# **Алгоритмы И алгоритмические языки**

*Лекция 17*

Программирование "сверху вниз". Тестирование. Отладка

(С) Корухова Ю.С., 2012

### **Программирование сверху вниз**

**(нисходящее проектирование, пошаговая детализация)**

Цели:

- Сделать процесс разработки программ целенаправленным, систематичным,
- Сократить время и усилия, затрачиваемые на разработку программ

Основная идея:

 На каждом шаге сводить задачи к более простым подзадачам, чтобы получить такие подзадачи, решение которых очевидно; затем объединить решение подзадач в единую программу.

#### Задача:

Найти решение системы линейных уравнений n-го порядка (n=20)

$$
a_{11}^{*}x_{1} + a_{12}^{*}x_{2} + ... + a_{1n}^{*}x_{n} = b_{1}
$$
  
\n
$$
a_{21}^{*}x_{1} + a_{22}^{*}x_{2} + ... + a_{2n}^{*}x_{n} = b_{2}
$$
  
\n...  
\n
$$
a_{n1}^{*}x_{1} + a_{n2}^{*}x_{2} + ... + a_{nn}^{*}x_{n} = b_{n}
$$

или Ax=b (в векторном виде)

*Дополнительное условие: det A<>0* 

3 ==> система имеет решение и притом единственное

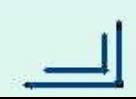

Выбираем метод решения метод Гаусса

$$
\begin{cases} 2x_1 - x_2 + x_3 = 3 & k \neq 3 \\ 3x_1 + 2x_2 - x_3 = 4 & k \neq 2 \\ x_1 + x_2 + x_3 = 6 & k \neq 2 \end{cases}
$$

#### **Приводим систему к треугольному виду:**

Исключаем x1 из всех уравнений, кроме первого

#### Выбираем метод решения метод Гаусса

 $\ddot{\phantom{0}}$  $2x_1 - x_2 + x_3 = 3$  |\*3 |\*1 |  $2x_1 - x_2 + x_3 = 3$ 3x 1 +2x 2 -x 3 =4 **|**\*2 7x 2 -5x 3 =-1 **|**\*3  $\begin{array}{|l|l|}\nx_1 + x_2 + x_3 = 6 \\
x_3 + x_2 = 6\n\end{array}$  **|**\*2  $\begin{array}{|l|l|}\n3x_2 + x_3 = 9 \\
x_3 + x_1 = 9\n\end{array}$ 

#### **Приводим систему к треугольному виду:**

Исключаем x1 из всех уравнений, кроме первого Исключаем x2 из всех уравнений, кроме первого и второго и т.д.

#### Выбираем метод решения метод Гаусса

$$
\begin{cases}\n2x_1 - x_2 + x_3 = 3 & |*1| \\
3x_1 + 2x_2 - x_3 = 4 & |*2|\n\end{cases}\n\begin{cases}\n2x_1 - x_2 + x_3 = 3 \\
7x_2 - 5x_3 = -1 & |*3|\n\end{cases}\n\begin{cases}\n2x_1 - x_2 + x_3 = 3 \\
7x_2 - 5x_3 = -1 & |*3|\n\end{cases}\n\begin{cases}\n2x_1 - x_2 + x_3 = 3 \\
7x_2 - 5x_3 = -1 \\
22x_3 = 66\n\end{cases}
$$

#### **Приводим систему к треугольному виду:**

Исключаем x1 из всех уравнений, кроме первого Исключаем x2 из всех уравнений, кроме первого и второго и т.д.

**Решение системы с треугольной матрицей**

$$
\begin{cases}\n2x_1 - x_2 + x_3 = 3 \\
7x_2 - 5x_3 = -1 \\
22x_3 = 66\n\end{cases}
$$

Ī **Решение: (1,2,3)**

#### **Замечания:**

- 1. В общем случае решение вектор вещественных чисел
- 2. При выполнении очередного шага приведения к треугольной матрице можем получить нулевой диагональный элемент:

$$
x_{2} + x_{3} = -1
$$
\n
$$
2x_{1} - x_{2} + 7x_{3} = 5 \implies x_{2} + 2x_{2} - 3x_{3} = 0
$$
\n
$$
x_{1} + 2x_{2} - 3x_{3} = 0
$$
\n
$$
x_{2} + 2x_{2} - 3x_{3} = 0
$$
\n
$$
x_{1} + 2x_{2} - 3x_{3} = 0
$$
\n
$$
x_{2} + 2x_{2} - 3x_{3} = 0
$$

э. в программе работаем с матрицеи и векторами

#### **1 шаг детализации**

#### **begin**

 ввод исходных данных; приведение системы к треугольному виду; решение треугольной системы; вывод результатов **end**

```
9
begin 2 шаг детализации 
   {ввод исходных данных}
    ввод А;
    ввод b;
   {приведение системы к треугольному виду}
   for i:=1 to n-1 do
    begin
      if A[i,j]=0 then
       begin поиск k-го уравнения с A[k,i] <> 0;
             перестановка i-го и k-го уравнений
       end;
      for k:=i+1 to n do
           исключение x[i] из k-го уравнения
    end;
   {решение треугольной системы}
  for i:=n downto 1 do вычисление x[i];
   {вывод результатов}
   вывод х
```
#### **end**

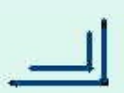

## **Способы проверки программ**

1. Проверка "вручную"

возможна только для небольших программ

 ОС Microsoft Windows 3.1 (1992 г.) - 3 млн. строк кода Windows 98 – 18 млн. строк кода Windows XP (2000 г.) - 40 млн. строк кода

 Red Hat Linux 6.2 (2000 г.) - 20 млн. строк кода Red Hat Linux 7.1 (2001 г.) - 30 млн. строк кода

- 2. Тестирование
- 3. Верификация

### **Тестирование программ**

С помощью тестов можно обнаружить ошибки, но нельзя доказать, что их нет.

Пример программы:

```
read(x);
if x < > 6.079 then y: = x*x else y: = 1.2
writeln(y);
```
Цель тестирования – поиск ошибок в программе, а не показ того, что она работает правильно.

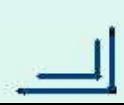

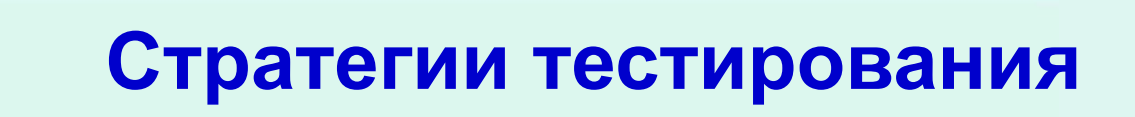

#### **Стратегия черного ящика**

при тестировании не видим текст программы, тесты составляются на основе спецификации (описания) программы

#### **Стратегия белого ящика**

при тестировании мы знаем текст программы, можем учитывать ее структуру.

## **Стратегия черного ящика**

1) Метод эквивалентных классов

2) Метод анализа граничных значений

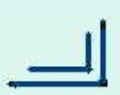

## **Стратегия белого ящика**

1) Метод покрытия операторов

Набор тестов должен быть таким, чтобы каждый оператор хотя бы один раз выполнился

2) Метод покрытия переходов (условий)

3) Метод покрытия маршрутов

### **Отладка программ**

1) Локализация ошибки (определение места ошибки)

- отладочные печати
- использование отладчика
- 2) Определение причины ошибки

3) Исправление ошибки